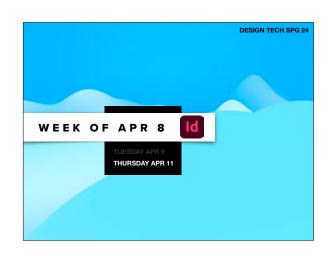

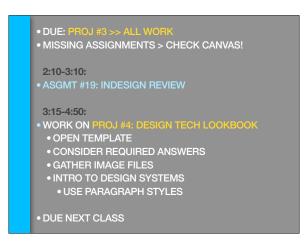

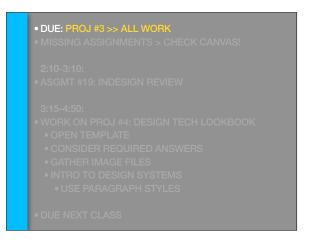

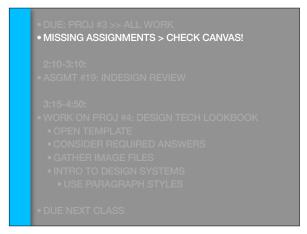

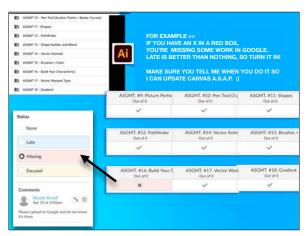

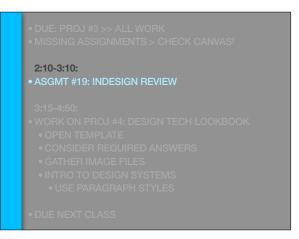

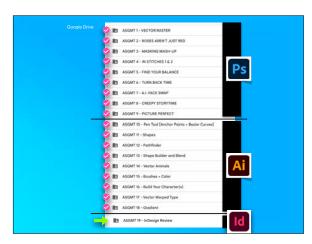

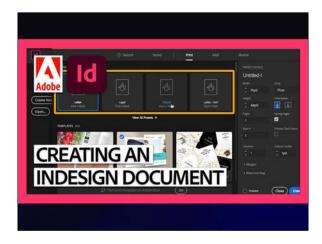

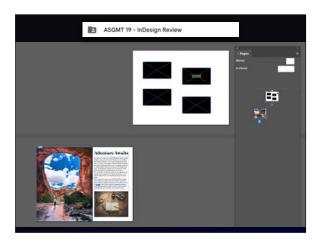

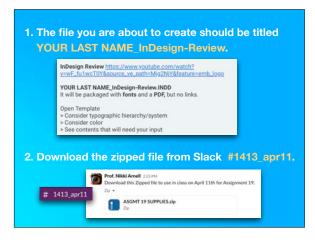

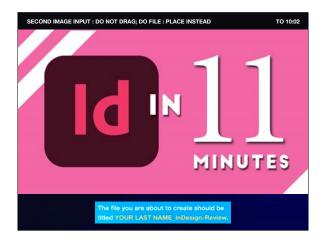

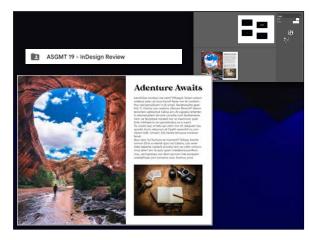

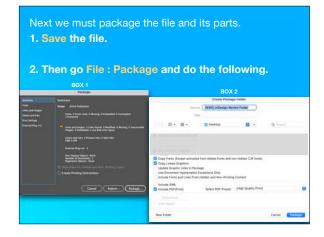

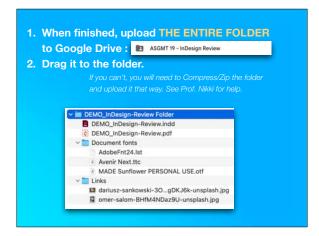

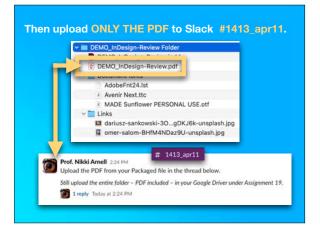

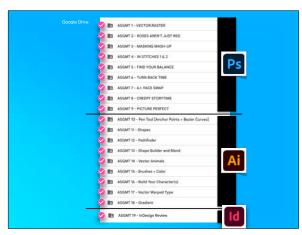

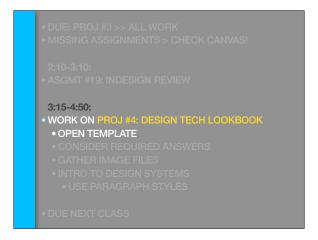

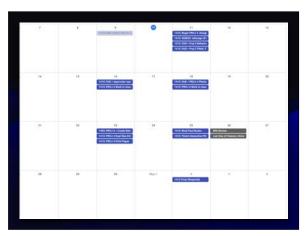

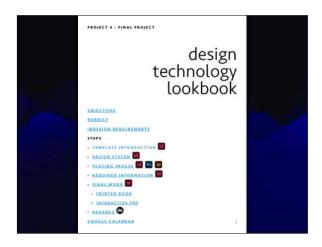

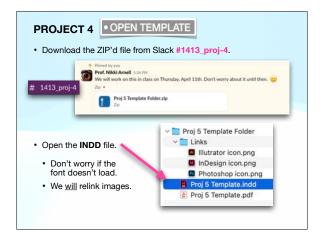

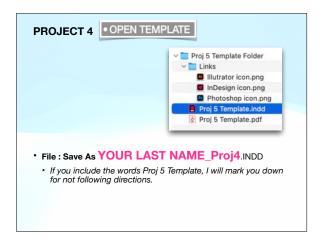

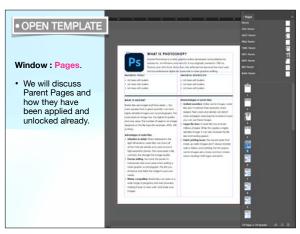

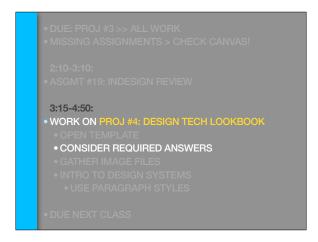

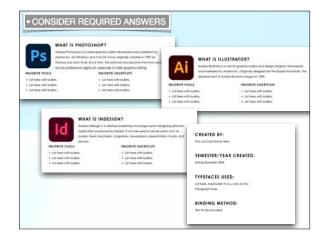

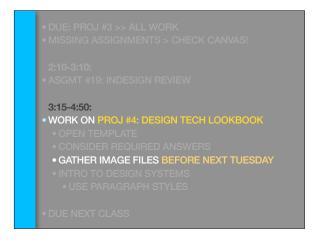

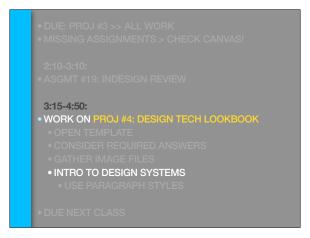

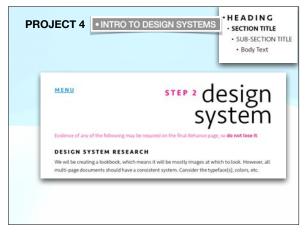

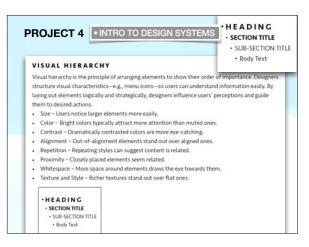

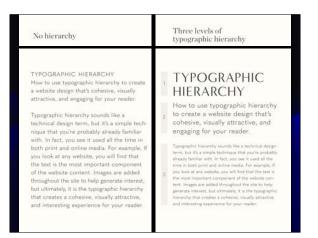

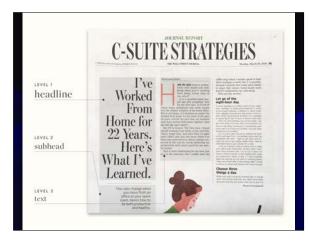

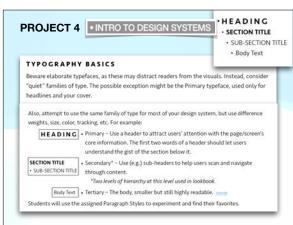

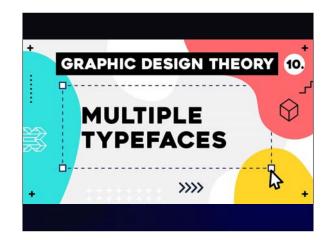

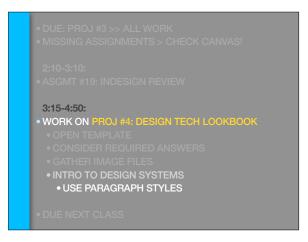

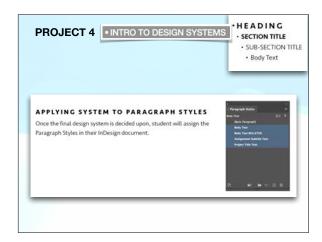

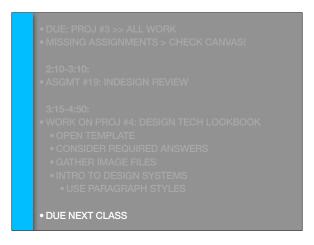

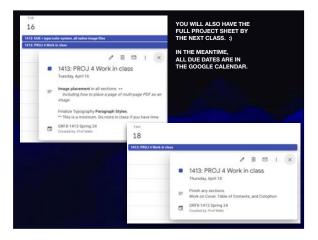

|   | •  | [MERCHANTON ACT]                                                               | 0     | 1912 Bright Fill & Dong<br>1912 BEMOS Información<br>1912 Dill + Prig 2 Referen-<br>1912 Dill + Prig 2 Referen-<br>1912 Dill + Prig 2 Fill Fill<br>1912 Dill + Prig 2 Fill Fill Fill<br>1912 Dill + Prig 2 Fill Fill Fill Fill Fill Fill Fill Fi | н           | *  |  |
|---|----|--------------------------------------------------------------------------------|-------|----------------------------------------------------------------------------------------------------|-------------|----|--|
| H | 18 | 162 202 - Igentalin syr<br>1622 2007 - Synthetic syr                           | 1)    | 1022 DOC - PROJ 4 Phone 1022 PROJ 4 Rook to class                                                                                                    | *           | N  |  |
| п | *  | 1802 PROJECT Grade Rev.<br>1912 PROJECT Shall find Rev.<br>1913 PROJECT Frages | 24    | 26<br>1812 Story Paul Books<br>1812 Fisial Internation PD                                                                                                    | (Fit Spring | 27 |  |
|   | я  | 39                                                                             | May T | 1611 Face [Required]                                                                                                    | F90)        | a: |  |